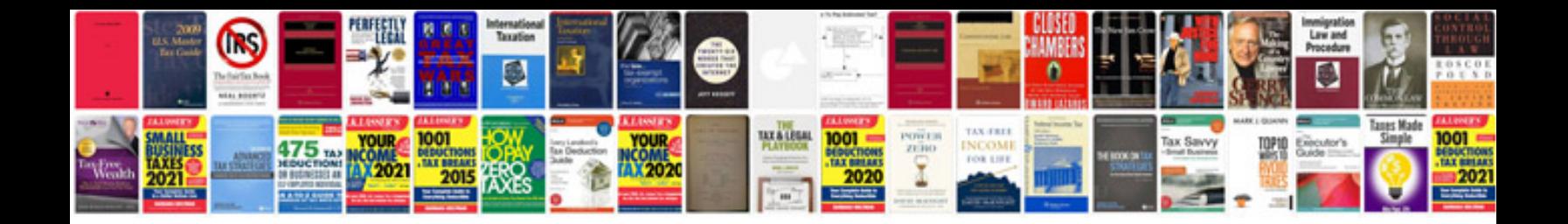

**World t20 schedule**

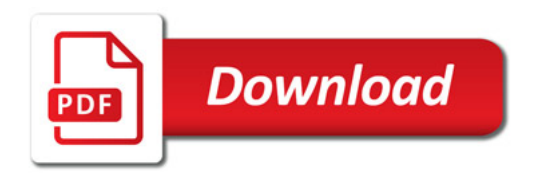

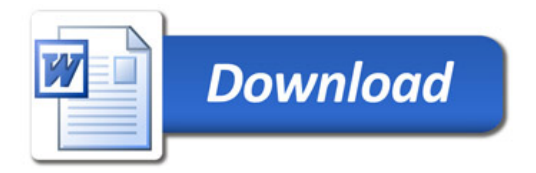